## **Health Cornell**

Live Well to Learn Well

Web: health.cornell.edu

Phone (24/7): 607-255-5155

Fax: 607-255-0269

Appointments: Monday–Saturday

*Check web for hours, services, providers, and appointment information*

110 Ho Plaza, Ithaca, NY 14853-3101

## **Relaxation Techniques**

Feeling stressed? Try these suggestions . . .

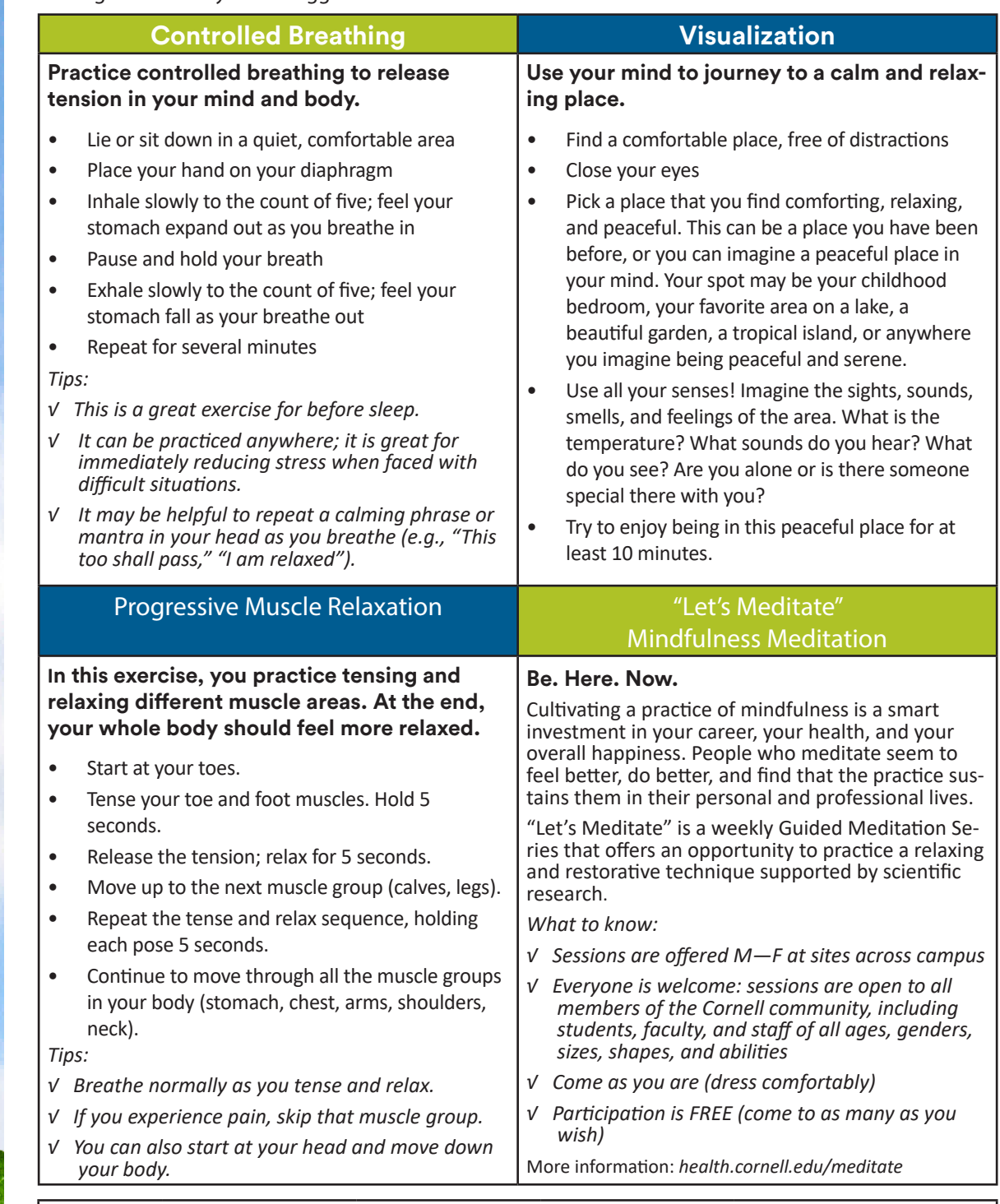

## Track Your Practice:

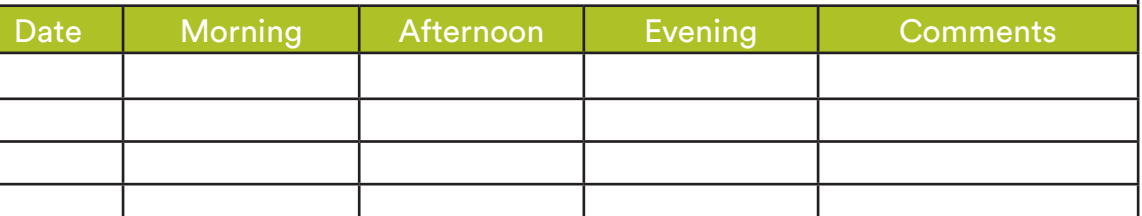

## **health.cornell.edu** 10/18/19